## ★ Line of Position (Haversine Method) ★

|B| assumed latitude, copy from page 1 |Dec| copy from page 1  $(diff) = |B|$ - $|Dec|$  $\textsf{(aggr)} = \textsf{|B|} + \textsf{|Dec|}$ SAME NAME (Assumed Latitude and Declination)  $n = \text{hav}(\text{diff})$  $m = \text{hav}(\text{aggr})$ CONTRARY NAME (Assumed Latitude and Declination)  $n = \text{hav}(\text{aggr})$  $m = \text{hav}(\text{diff})$  $q = n + m$  $a = \text{hav}(\text{LHA})$ hav(ZD) =  $n + (1 - q) * a$ 89° 60' ZD inverse haversine - lookup in the tables Hc  $\vert$  90° - *ZD*  $H<sub>1</sub>$  = Ho or Hc whichever is larger  $H<sub>2</sub>$  = Ho or Hc whichever is smaller Intercept  $(H_1 - H_2)$ TOWARD if  $Ho > Hc$ ; AWAY if  $Ho < Hc$ 89° 60' |Dec| copy| agmt if SAME name agmt = 90° - |Dec| if CONTRARY name agmt = 90° + |Dec|  $a = \text{hav}(\text{agmt})$ B copy (from page 1) Hc copy from page 1  $B + Hc$  $m = \text{hav}(B + Hc)$  $B - HC$  $n = \text{hav}(B - Hc)$  $q = n + m$ hav( $Z$ ) =  $(a - n) / (1 - q)$ z inverse haversine - lookup in the tables Zn if Latitude N: if LHA > 180°, Zn = Z if LHA < 180°, Zn = 360° - Z if Latitude S: if LHA > 180°, Zn = 180° - Z if LHA < 180°, Zn = 180° + Z

For haversine table lookup: if angle is greater than 180°, use angle = 360° - angle; if angle < 0, use angle = |angle|

www.chovanec.com

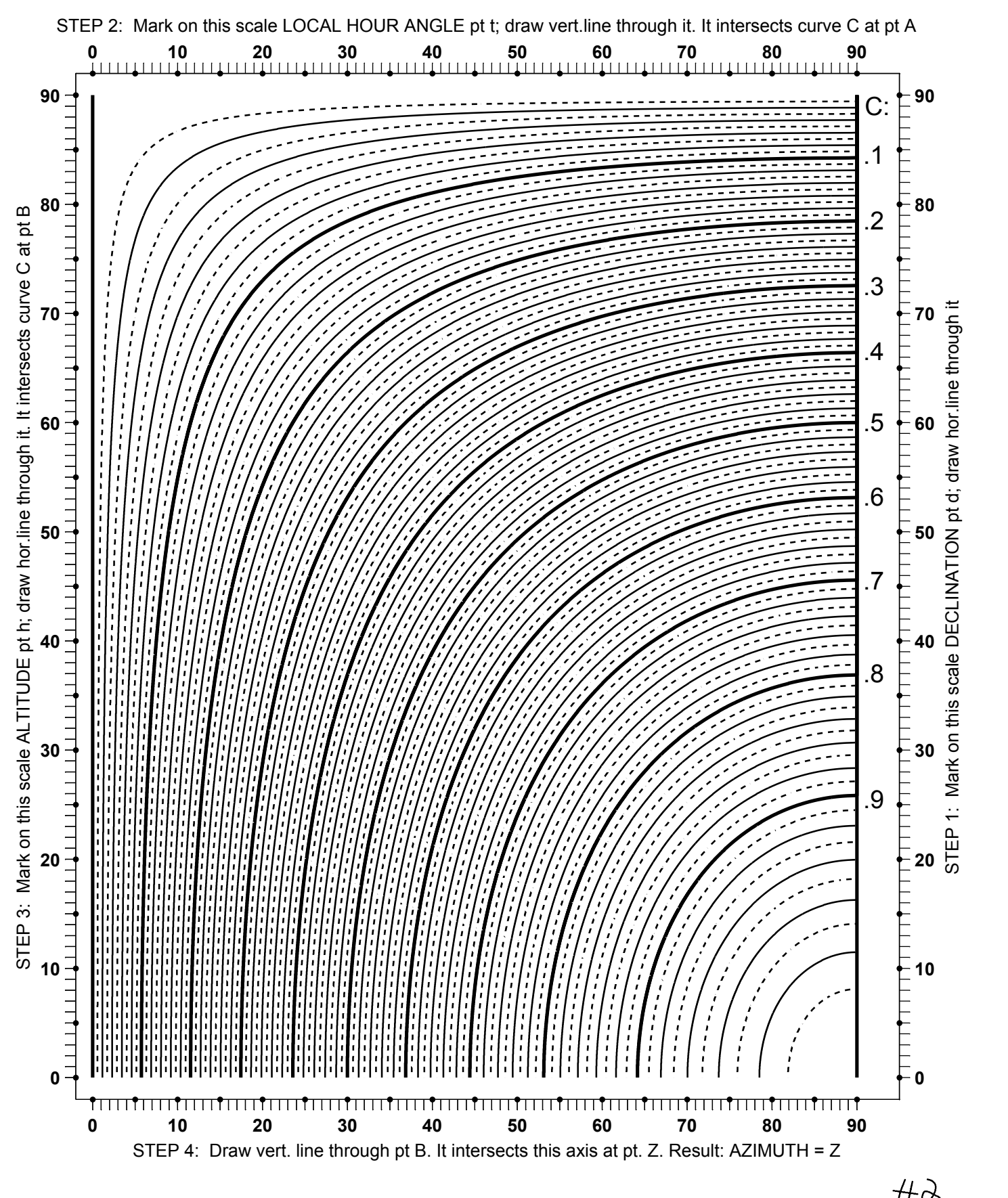

## **Azimuth by Graphical Method**

9/26/2012

AziDiaFig Vs 1.0 Final.pdf